## **Government to Government Services Online Website Registration Form**

Complete the following information to obtain access to the eData Website utility. Sponsors should email the completed form to **[UIT.eData.Mailbox@ssa.gov](mailto:UIT.eData.Mailbox@ssa.gov)**. Each new user will receive an email containing the Username and a phone call to provide the password.

Please *tab* from field to field.

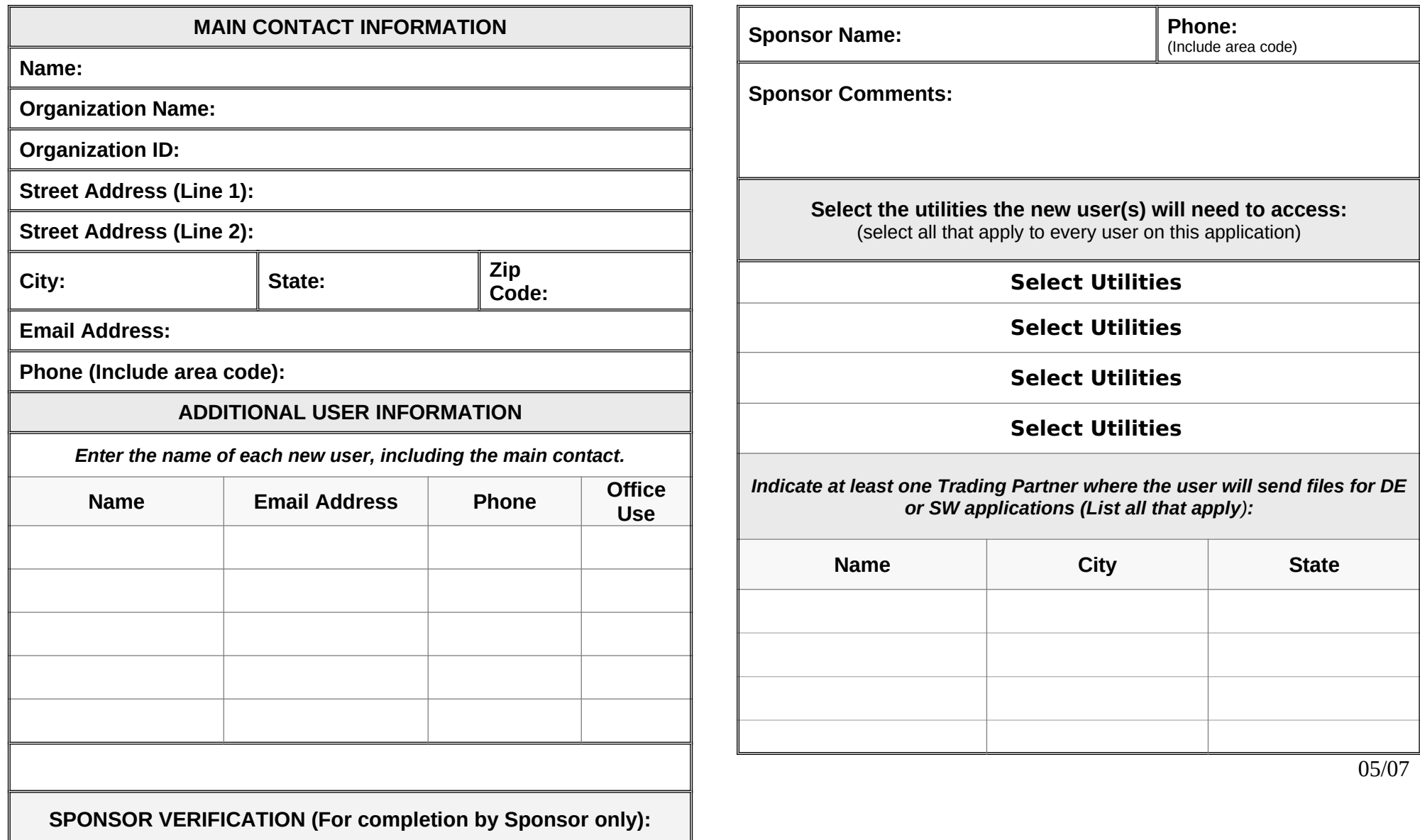